How does Enthought distribute packages?

Dr. Ilan Schnell

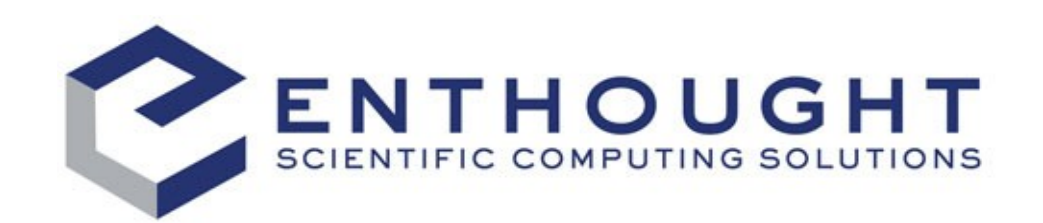

# **Outline**

- Python distribution tools
- What is Enstaller?
- Distribution format
- Package repositories
- Summary and Outlook

#### Python distribution tools

- distribute (official tool)
- setuptools (widely used)
- pip (easy install replacement)
- PyPM (ActiveState)
- Enstaller (Enthought)

### What is Enstaller?

- Enthought's distribution tool
- open source, BSD license
- new version 4 started last summer
- egginst:

install tool for egg-based packages

enpkg:

package managing / download tool

### Distribution format egg-based zip-file

code.py (copied to site-packages) code.pyc EGG-INFO/PKG-INFO (site-packages as .egg-info file) /entry\_points.txt (creates scripts) /spec/depend (metadata used by enpkg) /inst/appinst.dat (creates icons) /files\_to\_install.txt (creates links or proxy scripts) /targets.dat (used for placeholders) /scripts/... (copied to Scripts/bin) /post\_egginst.py (post install code) /pre\_egguninst.py (uninstall code) /usr/... (on Unix: <sys.prefix>) /bin/foo /lib/libfoo.so.1.4 /prefix/... (always <sys.prefix>)

### Package Repositories

- can be local or remote http
- flat directory for each platform
- $\cdot$  eggnames, e.g.:  $numpy-1.4.0-4.$ egg
- index file: index-depend.bz2 content of EGG-INFO/spec/depend archives from all eggs in repository
- multiple repositories have a simple package resolution rule

# Configuration (enpkg)

- <sys.prefix>/.enstaller4rc (system wide)
- $\sim$ /.enstaller4rc (takes precedence)
- contains repository chain:

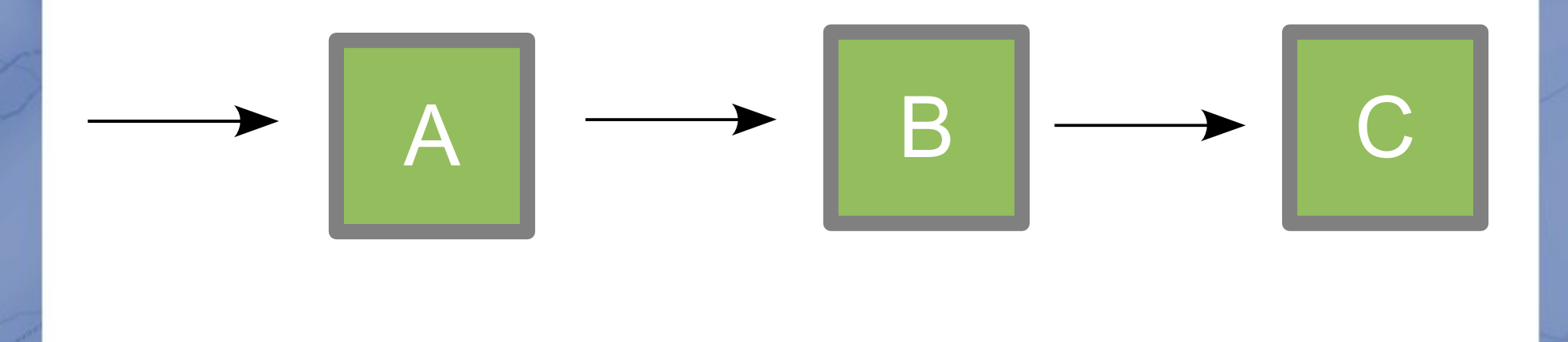

# Using enpkg

without options enpkg follows these step:

- determine packages needed
- download packages
- install packages

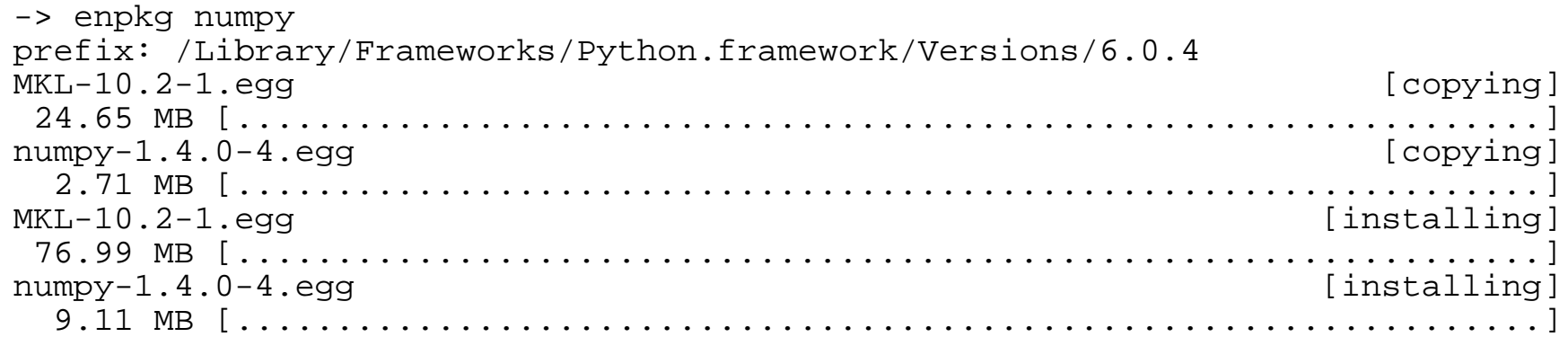

# **Summary**

#### Enstaller:

- is a (cross platform) package install and managing tool
- is not a build tool
- uses a flexible egg-bases format
- is separated into egginst and enpkg
- uses indexed repositories